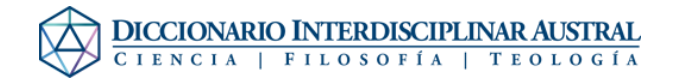

## Ayuda:Editar Voces